#### DTPerのスクリプトもくもく会スピンオフ!

## VBScriptの概要

van kalang kanang kalang kanang kanang kanang kanang kanang kanang kanang kanang kanang kanang kanang kanang

## Excel VBAから InDesignを動かす

お~まち

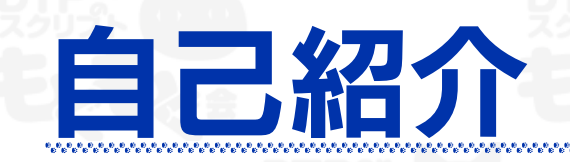

#### 世界で唯一の自動組版インストラクター 職業訓練校のWebインストラクター 活動拠点:https://cs5.xyz

#### 『イチからわかる! InDesign JavaScript 指南書』 https://cs5.booth.pm/

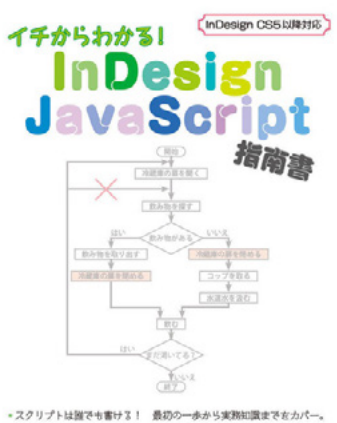

DTPerのスクリプトもくもく会スピンオフ! VBScriptの概要/Excel VBAから InDesignを動かす

# VBScriptの概要

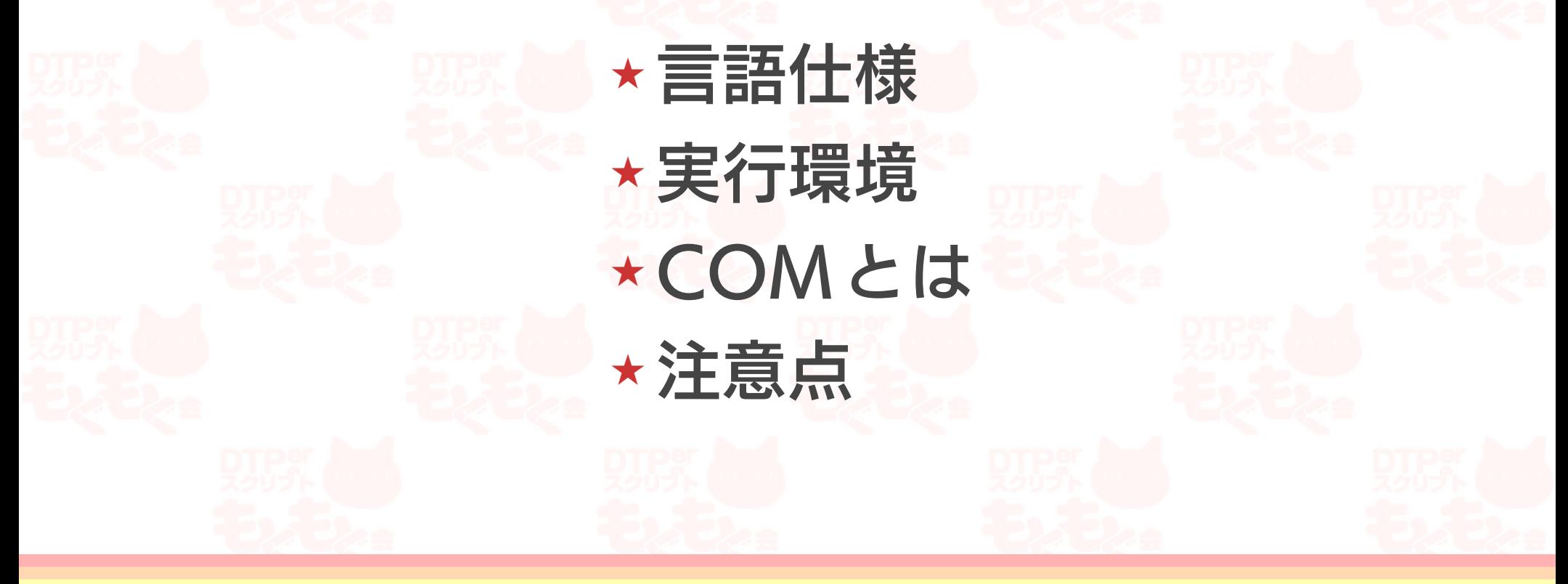

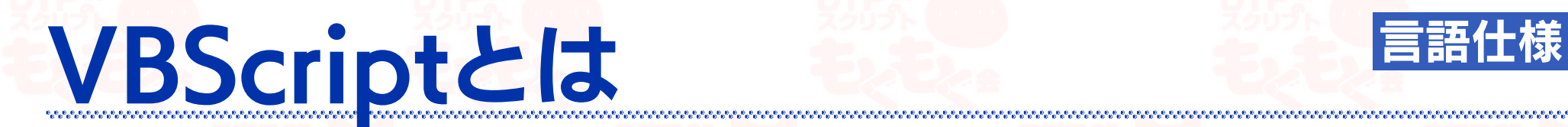

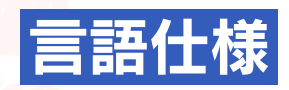

### ★Windowsのスクリプト言語 ★ Microsoft Visual Basic Scripting Editionの略 ★ Visual Basicの構文を真似てつくられた ★Windows 98から搭載 ★ テキストエディタ等で作成

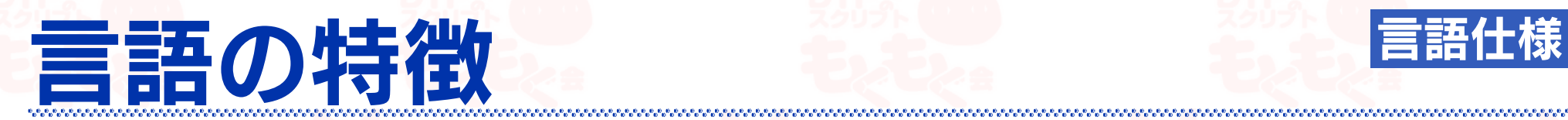

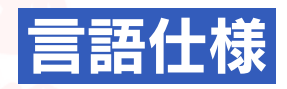

#### ★ VB (Visual Basic) や VBA (Visual Basic for Application)と基本的な構文はほぼ同じ ★ VB・VBAより簡素(未装備の関数などあり) ★ 変数に型はない(全てVariant型)

### JavaScript言語と比べると 言語仕様

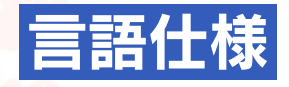

★命令や関数に大文字/小文字の区別はない ★ 原則として改行が命令文の終わり ★ if, else, while, forなど基本の命令文は同じ ★ 演算子は同じだったり違ったり ★ 添え字は1から始まる 違いさえ覚えれば書き換えは容易

## Windowsで使用します 実行環

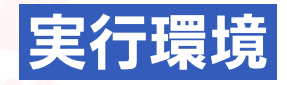

#### ① Internet Explorer 3~10 ①' HTML Applications(拡張子hta) ② Active Server Pages(拡張子asp) ③ Windows Script Host(拡張子vbs) 単にVBScriptというと、言語ではなく ③のスクリプトファイルを指します。

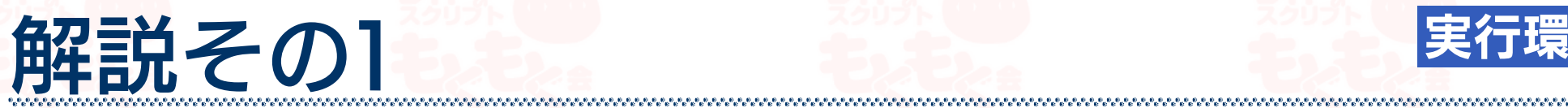

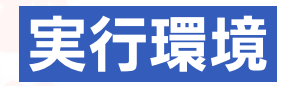

#### ① Internet Explorer 3~10 JavaScriptに対抗しようとして敗れた。 ①' HTML Applications(拡張子hta) IE (5以降)のエンジンで動作する、htmlベースの デスクトップアプリケーション。 マルウェアに利用(起動時に自動実行)されたため、 普通の企業では使用禁止となっている。

#### 解説その2 メディア アクセス 実行環境

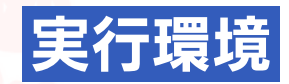

#### ② Active Server Pages(拡張子asp) IIS(インターネット・インフォメーション・サーバー)で 使用されるサーバーサイドスクリプト。 (Apacheにおけるphpのようなもの) ASP.NETに置き換えられたが、今でも使用可能。 3 Windows Script Host (拡張子vbs) 次で詳しく!

## Windows Script Hostとは 実行環境

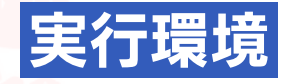

Windowsの管理やCOM<sup>※1</sup>を利用するための スクリプト実行環境。WSHと略される。 VBScriptまたはJScript※2で記述された スクリプトを実行する。 ※1 あとで説明 ※2 MSが開発したECMAScript3準拠のスクリプト言語

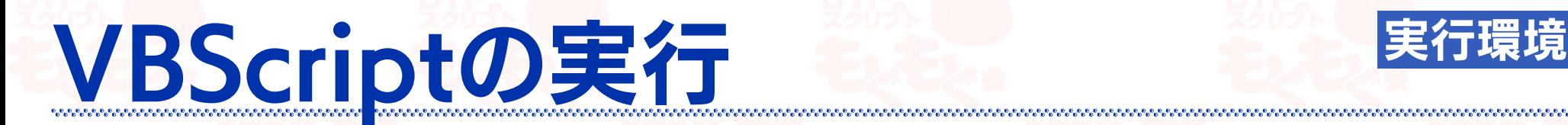

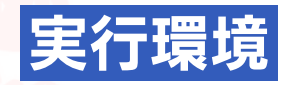

### スクリプトファイルをダブルクリックすると wscript.exeが起動し、解析・実行される。 起動時に引数(配列)を利用できるため、 ドロップレットの作成も可能。 If WScript.Arguments.Count = 0 Then

年賀状システムのデモ 実行環境

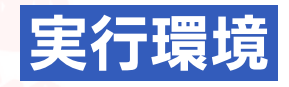

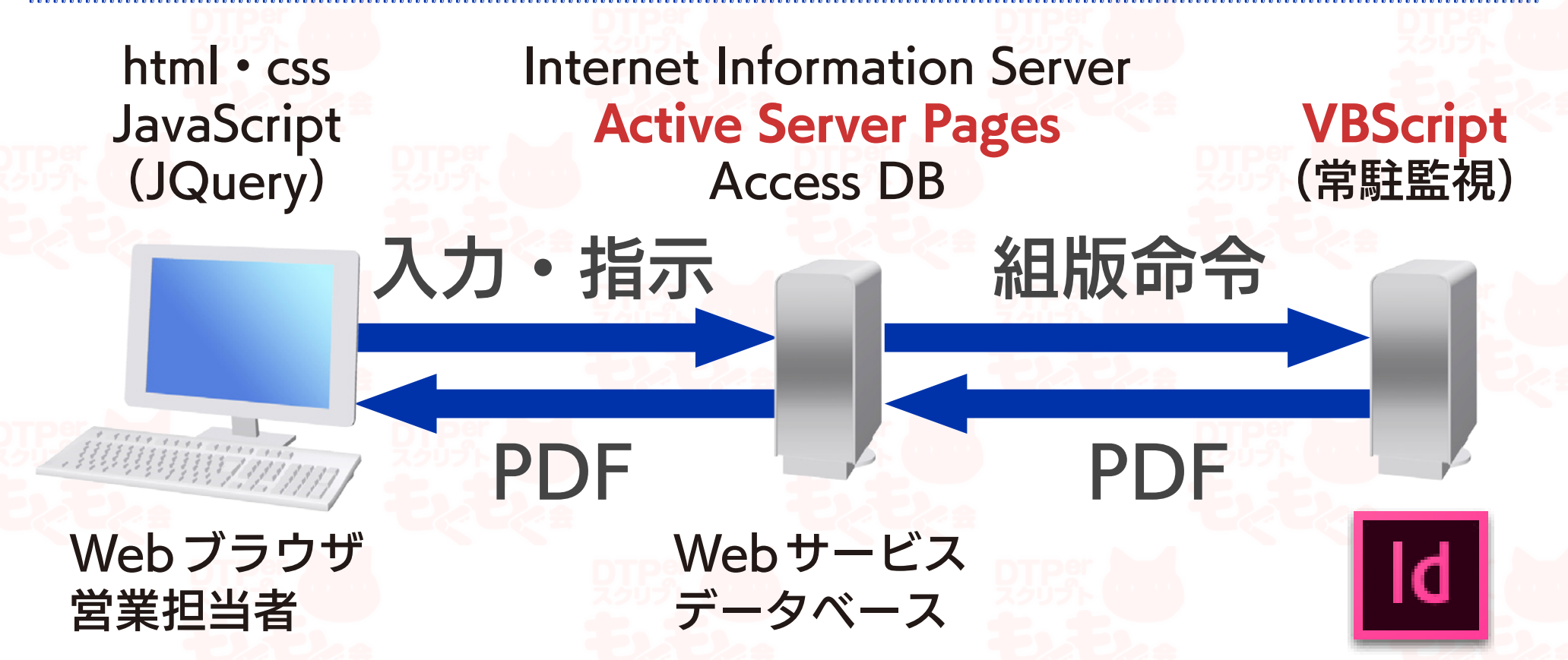

## Component Object Model COMER

### ソフトウェアの機能を部品化して、 外部から呼び出して利用する仕組み。 OLE、ActiveXを統合・発展させたもの。 アプリケーションがインターフェイスを 用意する必要がある。

DTPerのスクリプトもくもく会スピンオフ! VBScriptの概要 コンファイン 13

### COM対応アプリケーション COMとは

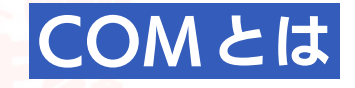

#### Windowsの各コンポーネント、 Internet Explorer、Microsoft Office、 InDesign、Illustrator、Photoshop、 Acrobat、EDICOLOR、etc.

### VBScriptでのCOM利用 COMとは

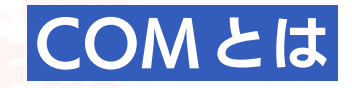

CreateObject関数を使う Set obj = CreateObject("Excel.Application.16") AdobeのCOMコンポーネント InDesign.Application.CC.2017\_J, Illustrator.Application.CC.2019, Photoshop.Application.130.1

## InDesignのVBScript COMとは

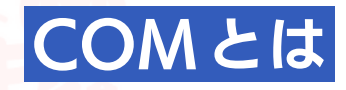

#### スクリプトパネル内のvbsファイルは 実行時にwscript.exeに引き渡される。 そのためWSHの機能がそのまま利用できる。

#### ちょっと見てみますか

### 注意点①開発終了済 注意点

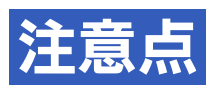

#### Windowsの管理ツールとしては 後継にWindows PowerShellがある。 そのため開発は終了しバグフィックスのみ。 ただし提供終了のアナウンスはない。

### 注意点2標準入出力はシフトJIS 注意点

### コマンドラインの実行に制限がある。 ファイルの読み書きをUnicodeで行うには ADODBを使用する。 Set ado = CreateObject("ADODB.Stream") 他にも最新の環境に対応していない可能性も。

### 注意点 注意点 注意点 注意点

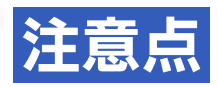

### レジストリの変更もできるツールのため Set sh = CreateObject("Shell.Application") マルウェアにもよく利用される。 厳しいところだと禁止されているかも。

DTPerのスクリプトもくもく会スピンオフ! VBScriptの概要 コンファイン 2019年11月11日 19

## 注意点④InDesign DOMの名称 注意点

### ExtendScriptとは別に開発されているので、 一部のプロパティやメソッドの名称が異なる。 ExtendScript <del>De →</del> print COMインターフェイス → PrintOut 名称はExcelで確認できます

# Excel VBAから InDesignを動かす

တြင္ အတြင္း ေတြကို ေရာက္ေရး ေရာက္ေရး ေရာက္ေရး ေရာက္ေရး ေရာက္ေရး ေရာက္ေရး ေရာက္ေရး ေရာက္ေရး ေရာက္ေရး ေရာက္ေရး ေ<br>ေရာက္ေရး ေရာက္ေရး ေရာက္ေရး ေရာက္ေရး ေရာက္ေရး ေရာက္ေရး ေရာက္ေရး ေရာက္ေရး ေရာက္ေရး ေရာက္ေရး ေရး ေရး ေရာက္ေရး ေရာ

#### ★ VBAの概要 ★ 作成と実行 ★ InDesignを動かす

## マクロとは Second VBAの概要

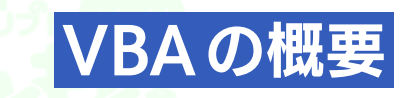

#### アプリケーションを自動化するための機能。 Illustrator/Photoshopのアクションも。 Excelではマクロの記述にVBA言語を使う。

## VBAとは、これには、WBAの概要

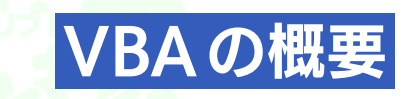

### Visual Basic for Applicationsの略で、 Visual BasicをOffice製品に搭載したもの。 Visual Basic Editor(アプリケーションに 付属している)で作成する。 ライセンス供与も行っている。

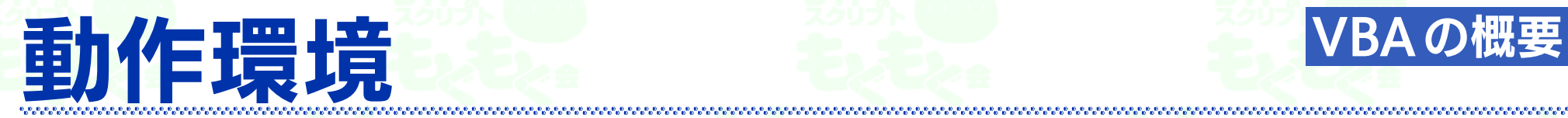

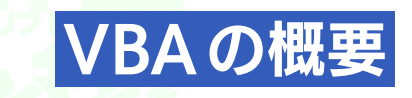

#### **Windows**  Microsoft Office KINGSOFT Office (WPS Office) AutoCAD など **Mac** 2008を除くOffice for Mac

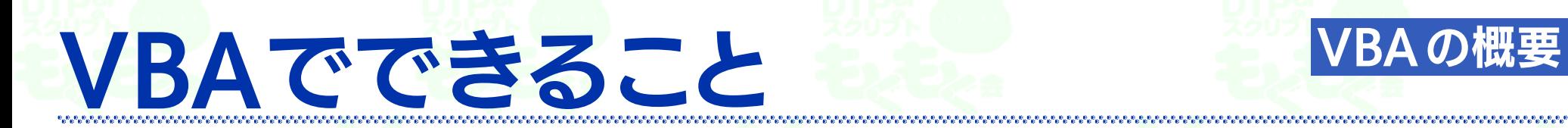

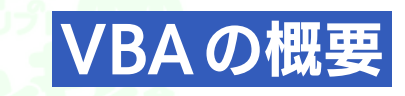

### ★ アプリケーションの操作(自動化) 各アプリケーションの命令と VBA共通の命令がある ★ OSの機能の呼び出し(限定的) →あとでOS別に説明

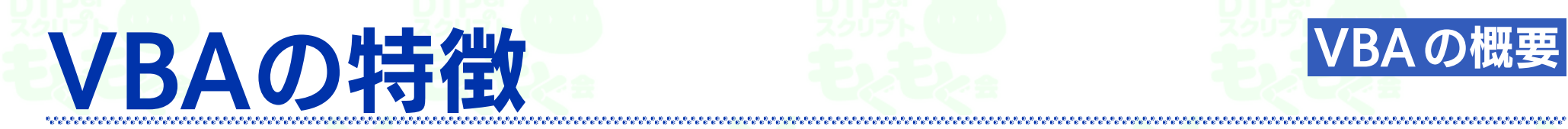

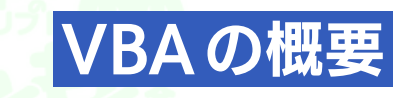

### ★ マクロの記録 (Excelや Word など) 操作をコードとして記録できるので それを利用することで省力化が可能 ★ プログラム言語の中で一番情報量が多い(多分) ★ 開発はほぼ終了

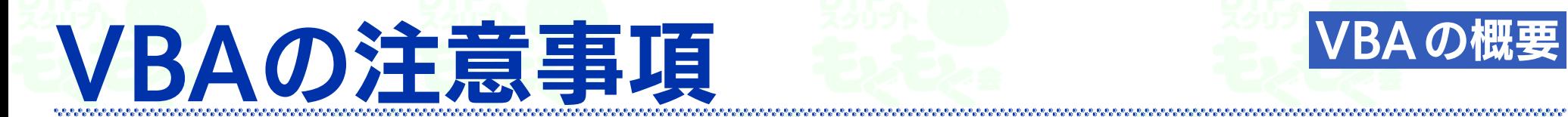

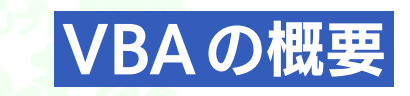

### ★ 標準入出力はシフトJIS ★ ファイル形式(拡張子)に注意 Excelの場合 旧型式は.xls 新形式 (Open XML) は.xlsm (.xlsxで保存するとマクロは失われる)

### VBAの作成方法

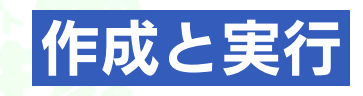

### 『JavaScriptユーザーのためのExcelマクロ (VBA) 入門 (Excel 2016 for Mac対応)』 https://cs5.booth.pm/items/939203 を買って、読んでください!!

というのも申し訳ないのでサラッと説明します

#### VBEの画面を説明しています…

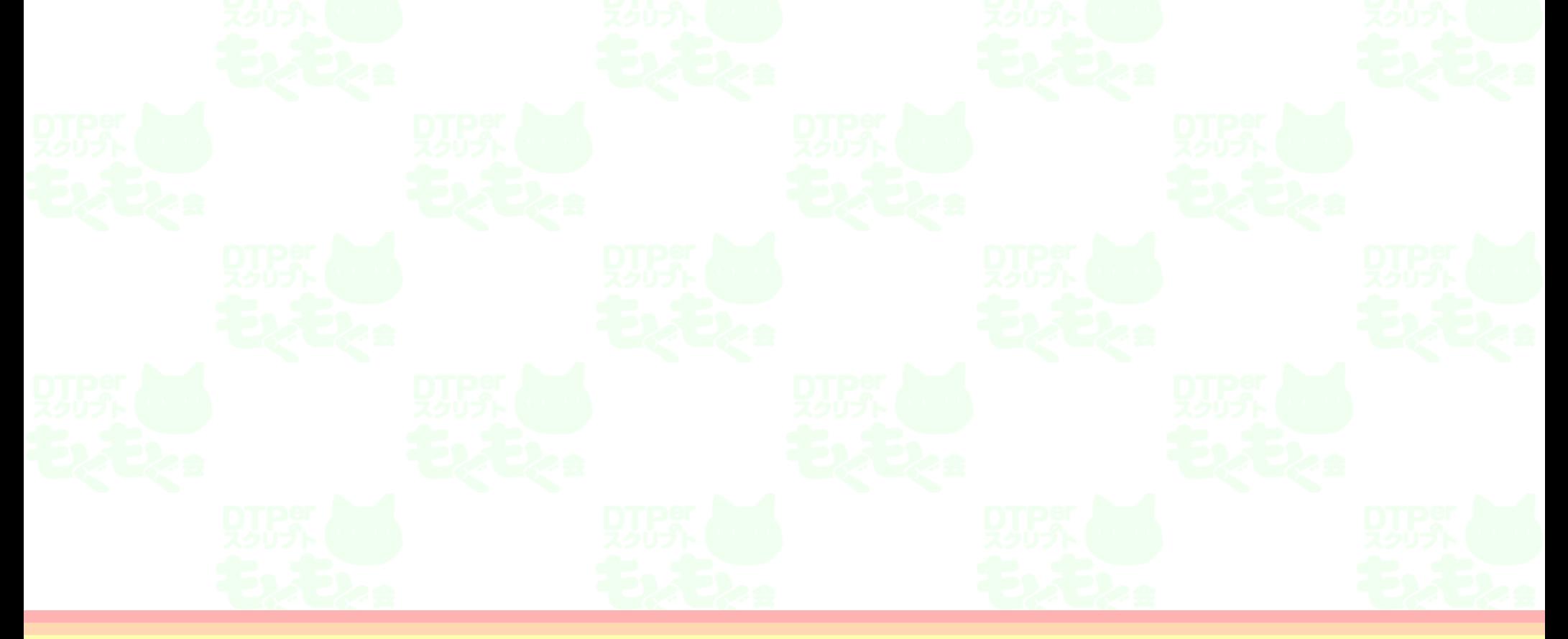

## Windows 2007 InDesignを動かす

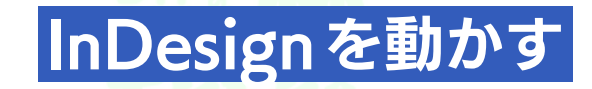

#### VBAはCOMを扱えるためVBScriptと同様に COM対応のアプリケーションを動かせる。 (Windows版phpやWindows版Pythonも、COMに アクセスする仕組を持っているので同様のことができる)

#### システムの変更も行える→マクロウィルス

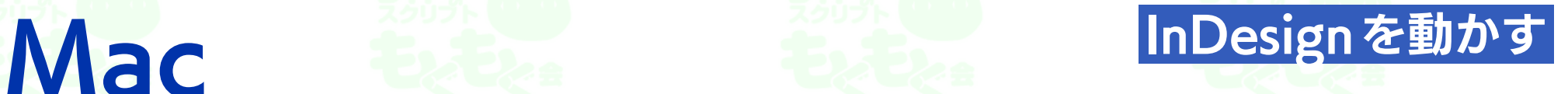

### Office for Mac 2004以降は AppleScriptに対応している。 http://download.microsoft.com/download/6/ C/A/6CA6174A-FF8E-4B24-AD50-45B4AEC988D3/ excel.pdf (2008から更新されていないのだが……) わざわざVBAを覚える必要は、ありません。

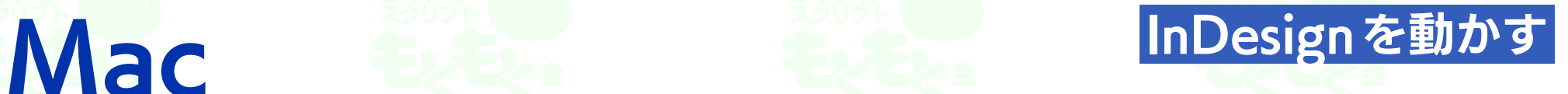

MacのVBAにはAppleScriptTask関数があり AppleScriptを実行することができる。 https://msdn.microsoft.com/ja-jp/vba/ office-mac-vba/applescripttask これを使えばVBAからInDesignを起動できる。

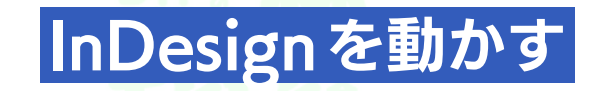

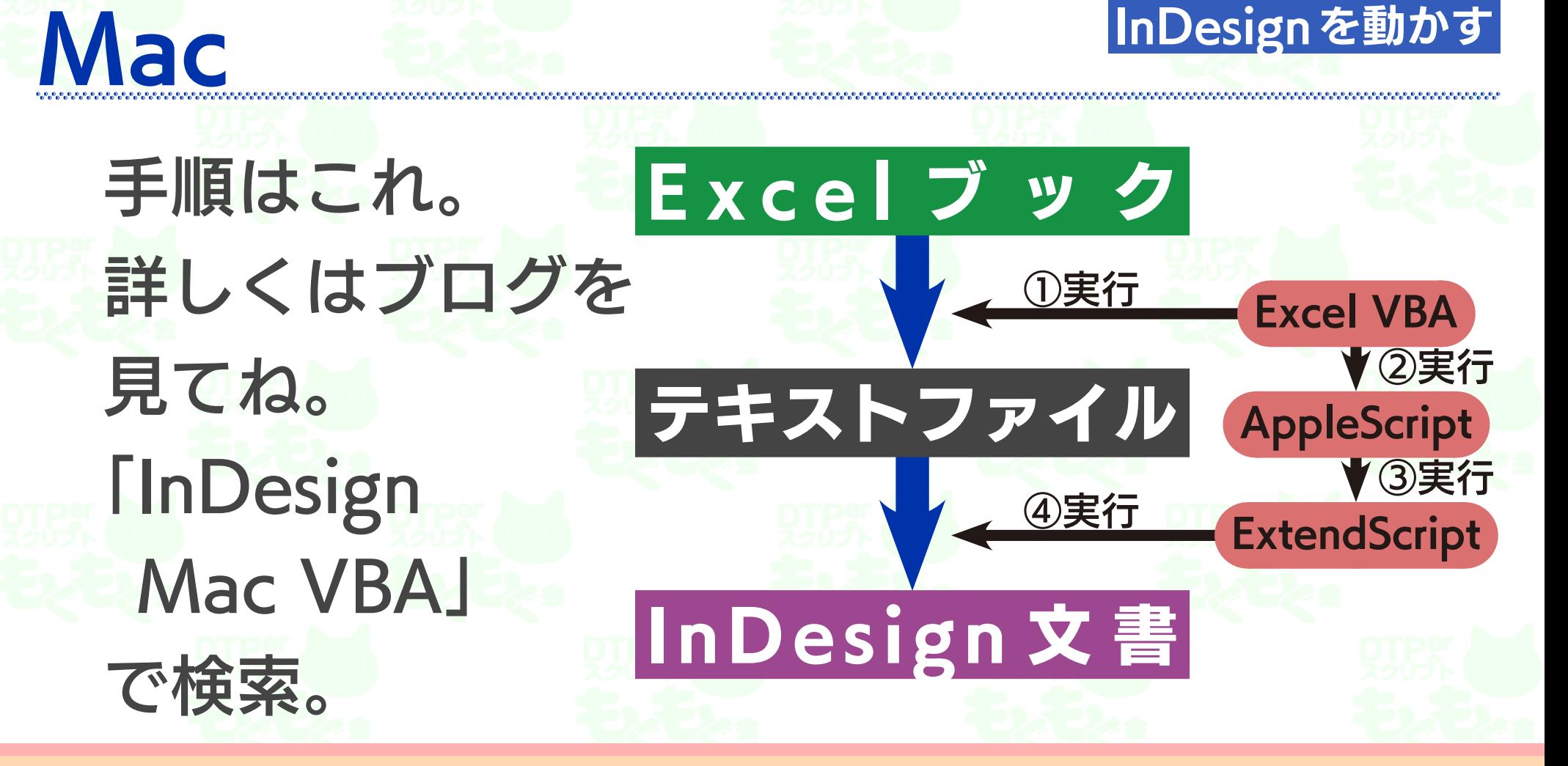

#### いかがでしたか?

今回は、VBScriptとVBAについて、 徹底的に調べてみました! やはりDTPは関連情報が多岐に亘って<2. いて、奥が深いですね! それでは、ここまで聞いていただき ありがとうございました!

DTPerのスクリプトもくもく会スピンオフ! VBScriptの概要/Excel VBAから InDesignを動かす 34